# **IMPLEMENTAÇÃO DO OEE EM UMA FÁBRICA DE CABOS ÓPTICOS**

**KODA**, Carlos Alberto<sup>1</sup>

**Recebido em:** 2012-05-03 **Aprovado em:** 2013-09-15 **ISSUE DOI:** 10.3738/1982.2278.897

**RESUMO:** Este projeto propõe a pesquisa-ação em uma empresa de cabos de telecomunicações. A pesquisa consiste em conscientizar os colaboradores, diagnosticar e conhecer a influência das perdas no índice de eficiência global, identificar alternativas de intervenção, elaborar um plano de ações visando o aumento deste índice e a melhoria do ambiente de trabalho no cotidiano dos colaboradores. Os dados referentes ao processo foram coletados através do uso de uma ferramenta chamada OEE (Overall Equipment Effectiveness). As informações provenientes desta ferramenta serão a base para a tomada de decisões e propostas de soluções no nível operacional, tático e estratégico da organização.

**Palavras-Chave:** OEE. Produção enxuta. Conscientização. Aprendizado coletivo

**SUMMARY:** This project proposes action research in a company of telecommunications cables. The research is to raise the awareness of employees, diagnose and meet the influence of losses in the index of overall efficiency, identify intervention alternatives, devise a plan of actions aiming at the increase of this index and the improvement of the working environment in the daily lives of employees. Process data were collected through the use of a tool called OEE (Overall Equipment Effectiveness). The information from this tool will be the basis for making decisions and proposals for solutions at the operational level, the Organization's strategic and tactical.

**Keywords:** OEE- Overall equipment Effectiveness. Lean production. Awareness. Learning collective.

# **INTRODUÇÃO**

 $\overline{a}$ 

Percebendo que o mercado tem se tornado cada vez mais competitivo, buscando fornecedores que ofereçam qualidade e preços acessíveis, atendendo um alto padrão de exigências nos produtos e serviços ofertados; observa-se a necessidade de conhecer melhor os processos da empresa na busca por uma maior eficiência e redução dos custos.

Segundo Slack (2002), os objetivos estratégicos da organização, só serão cumpridos se o processo de produção for um processo enxuto. Portanto, torna-se necessário que as empresas busquem constantemente melhorar a eficiência dos equipamentos, de forma a identificar e posteriormente eliminar a ocorrência de perdas no processo produtivo, o que trará uma redução nos custos da fábrica. A identificação das perdas é fundamental para a melhoria do processo, porém há dificuldade na interpretação de como se caracterizam e se apresentam, nas quais podem levar as empresas a tomarem ações não direcionadas às principais perdas, e assim não obter os resultados planejados.

O trabalho busca conhecer a influência das perdas no índice de eficiência global, conhecido como OEE (*Overall equipment effectiveness)* no processo de fabricação de cabos ópticos. O projeto foi desenvolvido em uma empresa do setor de telecomunicações, localizada no estado de São Paulo, onde foram realizados levantamentos de dados necessários para visualizar as perdas e quanto elas podem afetar a produtividade e eficiência global neste setor, ou seja, foram identificados quais incidentes não adicionam

<sup>1</sup> Mestrando em Engenharia de Produção pela Universidade Federal de São Carlos.

valor ao produto que precisam ser solucionados.

#### **Objetivo**

O projeto de pesquisa tem como objetivo aumentar a eficiência e a produtividade na linha de produção de tubos para cabos ópticos através de levantamentos de soluções e propostas de ações. A pesquisa é necessária para mostrar os conceitos envolvidos e as informações coletadas a todos os membros da equipe e indivíduos participantes de maneira clara, de modo que haja uma aprendizagem coletiva. Além disso, para tomar as ações é necessário observação, investigação e participação de técnicos especializados para solucionar os problemas levantados pelo grupo.

#### **1 TPM (***Total Productive Maintenance***)**

A TPM (*Total Productive Maintenance*), ou Manutenção Produtiva Total é um método para gerir indústrias e que foi divulgado para todo o mundo por Siichi Nakajima. É uma ferramenta que tem como foco principal melhorar a eficácia e o tempo de vida útil dos equipamentos, eliminando desperdícios no processo de produção. Ele foi o primeiro a descrever a ferramenta OEE como um componente central do TPM. (Arno Koch, 2007)

"TPM representa uma forma de revolução, pois conclama a integração total do homem x máquina x empresa, onde o trabalho de manutenção dos meios de produção passa a constituir a preocupação e a ação de todos" (NAKAJIMA, 1989 Apud. Pereira 2009).

#### **2 OEE (***Overall Equipment Effectiveness***)**

O OEE - *Overall Equipment Effectiveness*, é umas das ferramentas utilizadas na TPM, a qual fornece uma medida para o acompanhamento da produtividade da fábrica, considerando os critérios de disponibilidade; desempenho; e qualidade da produção final.

O critério disponibilidade considera o tempo o qual o equipamento está agregando valor ao produto com relação ao tempo disponível do mesmo.

O critério desempenho considera o volume de produtos fabricados com relação à quantidade de produtos que deveriam ser fabricados no intervalo de tempo que o equipamento agregou valor.

O critério qualidade considera o volume de produtos fabricados dentro do especificado com relação à quantidade total de produtos fabricados.

Este indicador é mensurado a partir da estratificação das seis grandes perdas dos equipamentos, descritas dentro da filosofia TPM. Conforme tabela 1.

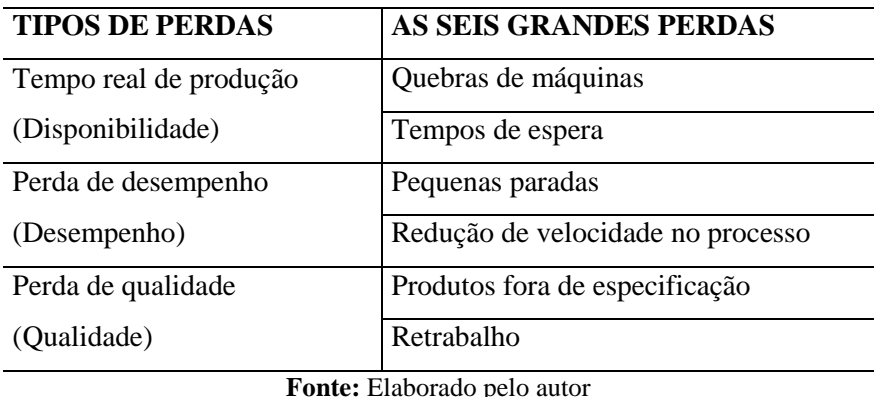

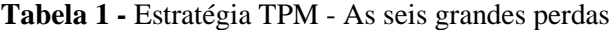

O OEE é calculado de seguinte maneira:

#### OEE (%) = DISPONIBILIDADE X DESEMPENHO X QUALIDADE

A taxa de disponibilidade é calculada pela razão entre o tempo real de produçã e o tempo disponível para produção; a taxa de desempenho é calculada pela razão entre a velocidade de produção do equipamento e a velocidade nominal na ficha de processo. As perdas por desempenho deve-se a diferença entre o desempenho teórico e real relacionados às pequenas paradas e à queda de desempenho da máquina (queda da velocidade para qual a máquina foi projetada). Se o desempenho for superior a 100%, então o equipamento produziu com velocidade média acima da velocidade nominal; e por fim, a taxa de qualidade que é calculada pela proporção de produtos não conforme ou retrabalho em relação ao volume total produzido. (Zattar et al., 2010)

#### **3 Telecomunicações**

De acordo com Dutra (2000), o setor de telecomunicações no mundo caracteriza-se, desde o seu início, por forte influência dos governos, seja envolvendo a propriedade de companhias telefônicas seja regulamentando as atividades do setor. Porém, nos últimos anos, observa-se uma tendência de desregulamentação e de abertura dos monopólios existentes, surgindo novos desafios, oportunidades e incertezas para as empresas do setor, já que essas medidas possibilitam o desenvolvimento de novos concorrentes e abertura de novos mercados.

Outro fator que impulsiona o setor é o crescimento da demanda, destacando os países em desenvolvimento, pois o número de consumidores não atendidos é grande. No Brasil, observa-se um desafio para o setor, pois existe a pressão da demanda pela expansão dos serviços já existentes, devido ao próprio crescimento demográfico; e a demanda por novos tipos de serviços provenientes da rápida inovação técnica do setor. (Johnson et al. 1996, p. 98 Apud. Dutra et al., 2000)

#### **4 Método e plano de trabalho**

Para a realização desta pesquisa utilizou-se a metodologia de pesquisa ação. Michel Thiollent (2002) define a pesquisa ação como um tipo de pesquisa social com base empírica que é concebida e realizada em estreita associação com uma ação ou com a resolução de um problema coletivo e no qual os pesquisadores e os indivíduos que fazem parte da situação ou problema estão envolvidos de forma a cooperar ou participar.

A proposta do plano de trabalho é descrever e utilizar o indicador de eficiência global de equipamentos (OEE *– Overall Equipment Effectiveness*) como ferramenta para identificação e solução de perdas no processo produtivo. O projeto segue parcialmente as seguintes etapas, onde inicía-se pela etapa 1 e finaliza-se na etapa 10. Destaca-se que as etapas intermediárias não têm uma sequência temporal determinada, pela dinamicidade e preocupações na organização.

**Etapa 1:** Planejamento – Procura-se definir: o contexto analisando a importância do projeto no campo científico e técnico; a equipe participante; e critérios para avaliar o sucesso das ações.

**Etapa 2:** Pesquisa bibliográfica – Mapeia-se a literatura através de trabalhos clássicos e recentes; formulase e subsidia-se hipóteses; busca-se pontos fortes e deficiências no tema escolhido; contextualiza-se e fundamenta-se problemas identificados. Por fim, verifica-se o estado da arte.

**Etapa 3:** Treinamento e conscientização da equipe – Treina-se a equipe, procurando informá-la sobre: o que é o OEE; como ele funciona no geral; como está configurado para determinado equipamento e porque utilizá-lo.

**Etapa 4:** Definição dos dados a serem coletados – A partir da observação no ambiente de pesquisa, análise de documentos, e sugestões da equipe, define-se quais dados serão coletados e como eles serão interpretados.

**Etapa 5**: Implementação ferramenta OEE – Ferramenta utilizada na coleta de dados primários do processo investigado na pesquisa. A partir da identificação de todos recursos necessários, implementa-se a ferramenta no processo. Procura-se também coletar dados secundários através da observação, discussão e conversas semi estruturadas. O pesquisador tem envolvimento ativo diário nesta etapa, intervindo no cenário investigado. Elaboram-se relatórios e gráficos para análise.

**Etapa 6:** Análise de dados a partir dos seminários centrais e reuniões. Análise colaborativa feita em equipe e envolvendo todos os membros. Verifica-se a coerência dos dados e verificam-se quais são os problemas observados e o quanto eles interferem no índice de eficiência global do processo.

**Etapa 7:** Elaboração e planejamento do plano de ações – A partir dos problemas observados, a equipe elabora um plano de ação definindo os responsáveis, prazos e os recursos necessários. As prioridades dos problemas a serem selecionados são definidas por critérios de simplicidade, necessidade, resultados esperados e os recursos necessários para tomar ação.

**Etapa 8**: Implementação das ações – Toma-se ação para solucionar a problemática elaborada na pesquisa.

**Etapa 9:** Avaliação de resultados - Avalia-se os resultados com o objetivo da pesquisa utilizando a ferramenta OEE. Reflete-se sobre os resultados obtidos, proporcionando o aprendizado coletivo para equipe. Elabora-se um relatório em forma de narrativa com os dados apresentáveis.

**Etapa 10:** Divulgação dos resultados – Busca-se tornar os resultados conhecidos, pois se espera a geração reações, a contribuição para a conscientização e futura sugestão de mais um ciclo de pesquisa e investigação. Disponibilizam-se canais de comunicação para que os membros envolvidos manifestem suas sugestões e críticas.

## **5 RESULTADOS**

## **5.1 Fases de fabricação e inspeção do produto**

A produção de cabos ópticos é feita em diversos estágios de fabricação. As fibras ópticas são pintadas individualmente e depois agrupadas dentro de tubos. Em seguida, os tubos são reunidos formando o núcleo, o qual é envolvido por camadas de material para protegê-lo, formando o cabo óptico. Cada processo de fabricação é detalhado a seguir.

## **5.1.1 Recebimento e armazenagem da fibra óptica**

O estoque de fibras é monitorado por comprimento, cor e tipo para suprir a demanda. São estocados 3 tipos de fibras: fibras novas; fibras parciais coloridas; fibras parciais naturais.

As fibras parciais são sobras de ordens de produção que voltaram ao estoque. Elas podem ter voltados por problema ou sobra no processo de tubo loose. Elas voltam e aguardam para ser utilizadas em uma nova ordem de produção.

## **5.1.2 Pintura fibra óptica**

O processo de pintura é feito em equipamentos que funcionam em alta velocidade. As fibras passam por um estampo de entrada, onde em seguida recebem a tinta que está dentro de uma recipiente.

Por fim, a fibra passa pelo estampo de saída, conforme figura 1. A fibra óptica também passa por um sistema de fornos ultravioleta para curar a tinta.

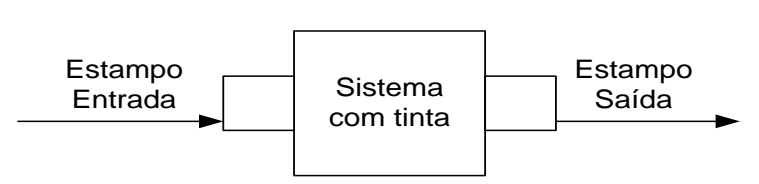

**Figura 1** – Sistema de pintura de fibra óptica

**Fonte:** Elaborado pelo autor

A coloração da fibra óptica segue um padrão de 12 cores. A tabela 1 mostra este padrão. **Tabela 1** - Padrão industrial de coloração de fibra óptica

| 1              | Verde         |  |    | Rosa    |
|----------------|---------------|--|----|---------|
| $\overline{2}$ | Amarelo       |  | 8  | Marrom  |
| 3              | <b>Branco</b> |  | 9  | Cinza   |
| 4              | Azul          |  | 10 | Preto   |
| 5              | Violeta       |  | 11 | Laranja |
| 6              | Vermelho      |  | 12 | gua     |

**Fonte:** Elaborado pelo autor

#### **5.1.3 Tubo Loose**

O processo de Tubo Loose fabrica os tubos que protegem os grupos de fibras. O grupo de fibra pode ser composto de 1 até 12 fibras ópticas. O número de fibra no tubo é especificado pelo cliente e pelo tipo de cabos que será produzido.

As fibras passam pela cabeça de extrusão, onde o polímero é derretido e aplicado à fibra óptica em forma de tubo. Em seguida, este tubo com as fibras passa por uma calha de água com temperatura controlada para sua cristalização, o tornando flexível e com dureza adequada.

Durante a pesquisa, observou-se que este processo era o gargalo da fábrica. Ou seja, a fábrica pode ter maior produtividade se as variáveis que interferem na eficiência fossem foco de melhorias, através de um plano de ação.

#### **5.1.4 Teste em processo**

Neste processo, todas as fibras dentro do tubo são testadas para assegurar que nenhuma fibra está quebrada dentro do tubo e que as fibras possuem o nível de atenuação especificado.

#### **5.1.5 Teste de excesso de metragem da fibra óptica**

A fabricação do tubo requer que a fibra óptica passe pelo processo em temperatura alta de extrusão e em seguida sofre um choque térmico para cristalização do tubo. Devido a variação de temperatura, pode haver variação do comprimento da fibra óptica. Este teste é realizado para verificar se esta variação está dentro da tolerância especificada.

#### **5.1.6 Reunião**

Depois que todos os tubos foram testados (excesso e atenuação), eles são agrupados no processo de reunião para formar o núcleo. A formação do núcleo depende do tipo de cabo que está sendo

fabricado. O núcleo pode ser composto de 1 a 24 tubos individuais.

Os tubos são entrelaçados em volta do elemento central em dois sentidos, horário e anti-horário (passo S e passo Z). Durante processo de reunião, os tubos são revestidos por uma geleia ou por uma fita para proteger as fibras de entrada de umidade. Por fim o núcleo é acomodado em bobinas, que segue para o próximo processo.

#### **5.1.7 Capas**

Nesta última etapa, materiais adicionados exteriormente ao núcleo protegem o cabo de estresses mecânicos e do ambiente atmosférico.

Dependendo do tipo de cabo, este processo envolve o núcleo com fios de aramida ou fibra de vidro para proteger o produto de umidade externa e para melhorar as características mecânicas.

Em volta do núcleo e dos outros materiais agregados, adiciona-se uma ou mais camadas de polietileno, depende da especificação do cabo.

Por fim, o cabo é acondicionado em uma bobina, a qual é direcionada para o controle de qualidade ou volta ao processo de capas para adicionar outra camada de polietileno.

#### **5.1.8 Teste final**

O cabo fabricado é testado para verificar se todos os parâmetros estão dentro das especificações. Os produtos aprovados pelo controle de qualidade são levados à expedição para embalagem e transporte ao cliente.

#### **5.1.9 Ilustração cabo óptico**

A figura 2 mostra uma visão angular de um cabo óptico e todos seus componentes.

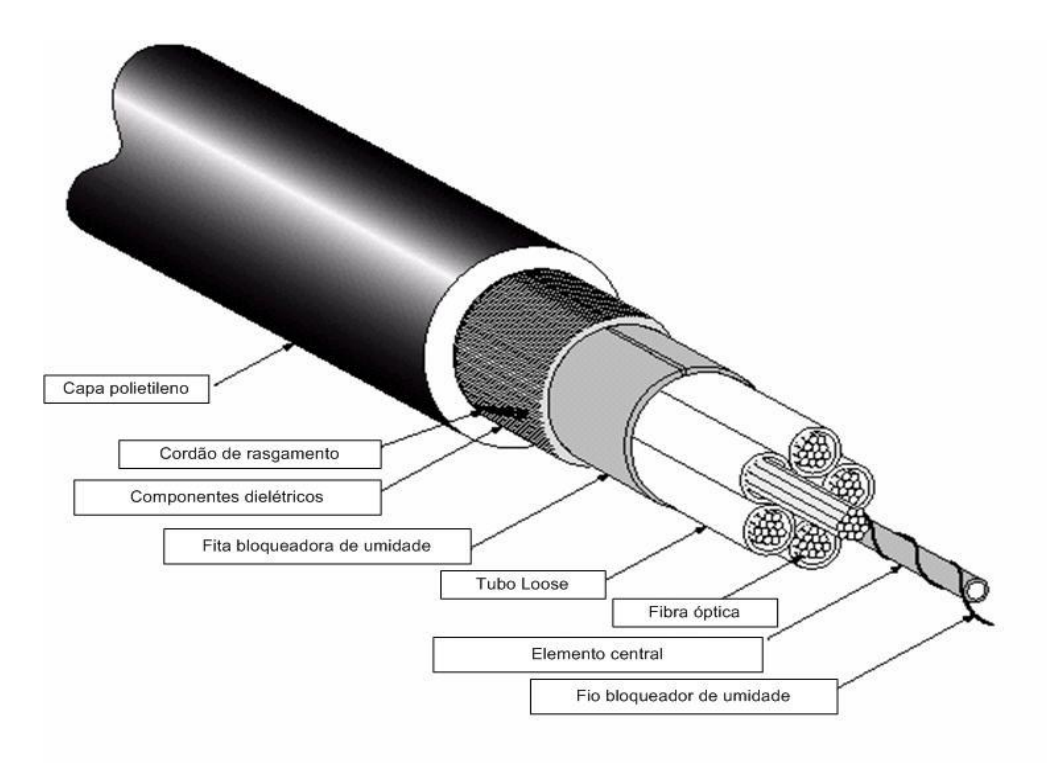

**Figura 2 -** Cabo óptico

**Fonte**: Adaptado de Miller (2003)

## **5.2 Caracterização da fábrica e recorte do trabalho**

A figura 3 mostra a fábrica de cabos ópticos analisada. O processo de tubo loose, em destaque, foi interferido no decorrer da pesquisa. A fábrica é formada pelos seguintes equipamentos:

- 2 equipamentos para pintar e tarjar as fibras;
- 3 equipamentos para entubar as fibras, produzindo os tubos;
- 3 equipamentos para reunir os tubos, produzindo os núcleos;
- 3 equipamentos para colocar capa no núcleo, produzindo o cabo.

### **Figura 3 -** Fábrica óptica investigada

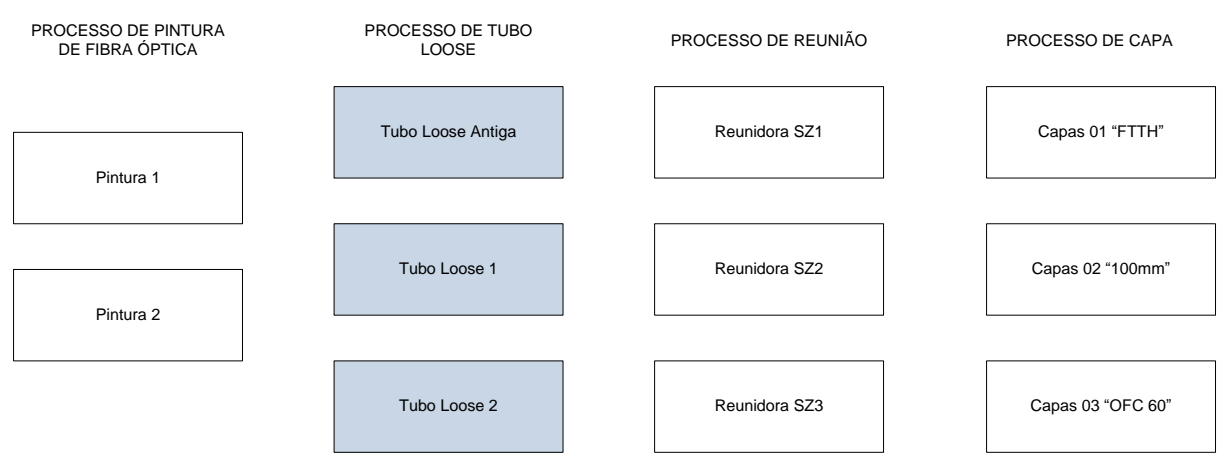

**Fonte**: Elaborado pelo Autor (2013)

#### **5.3 Identificação de oportunidades**

A fábrica de cabos ópticos investigada precisou aumentar sua capacidade líquida e bruta, pois a demanda dos clientes era maior. Durante análise de dados e observação, percebeu-se que o processo de tubo loose estava fazendo com que outros processos se tornassem ocioso. Por este processo foi o foco da pesquisa. Portanto a pesquisa responde as seguintes questões:

- 1. Como coletar e sistematizar os dados referentes ao processo de forma padronizada, confiável e transparente?
- 2. Quais variáveis interferem na queda de eficiência do processo?
- 3. Como aumentar a eficiência do processo?
- 4.

## **5.4 Variáveis interferidas no processo Tubo Loose**

A figura 4 mostra o gráfico de Pareto com as perdas de disponibilidade do equipamento "Tubo Loose 1" e a figura 5 do equipamento "Tubo Loose 2". Em destaque, estão as variáveis interferidas na pesquisa. Destaca-se que os operadores dos equipamentos determinaram os nomes das variáveis conforme a linguagem do chão de fábrica. Destaca-se que a atividade "Troca de carga" e "troca de carga e cor" tem grande frequência no processo, cerca de 500 vezes por mês em cada equipamento.

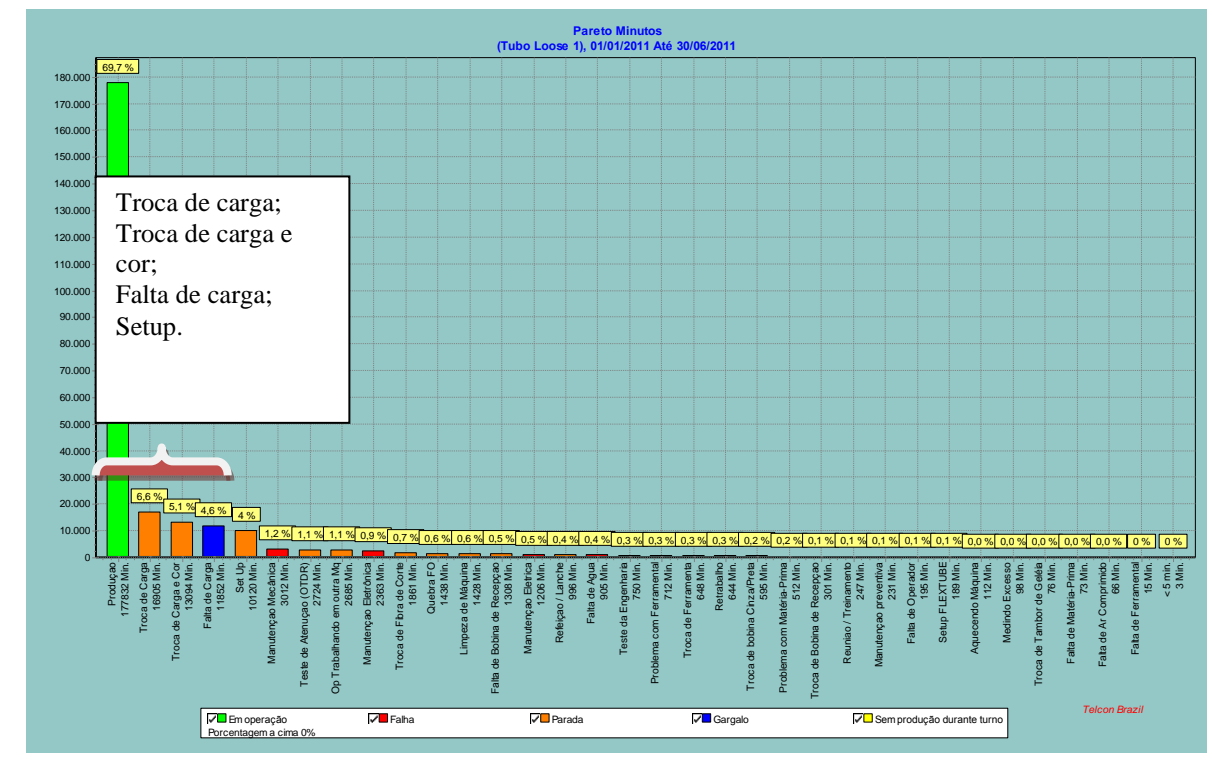

**Figura 4 -** Retrato Tubo Loose 1 - 1º Semestre 2011

**Fonte:** Dados do OEE – Empresa X

**Figura 5 -** Retrato Tubo Loose 2 - 1º Semestre 2011

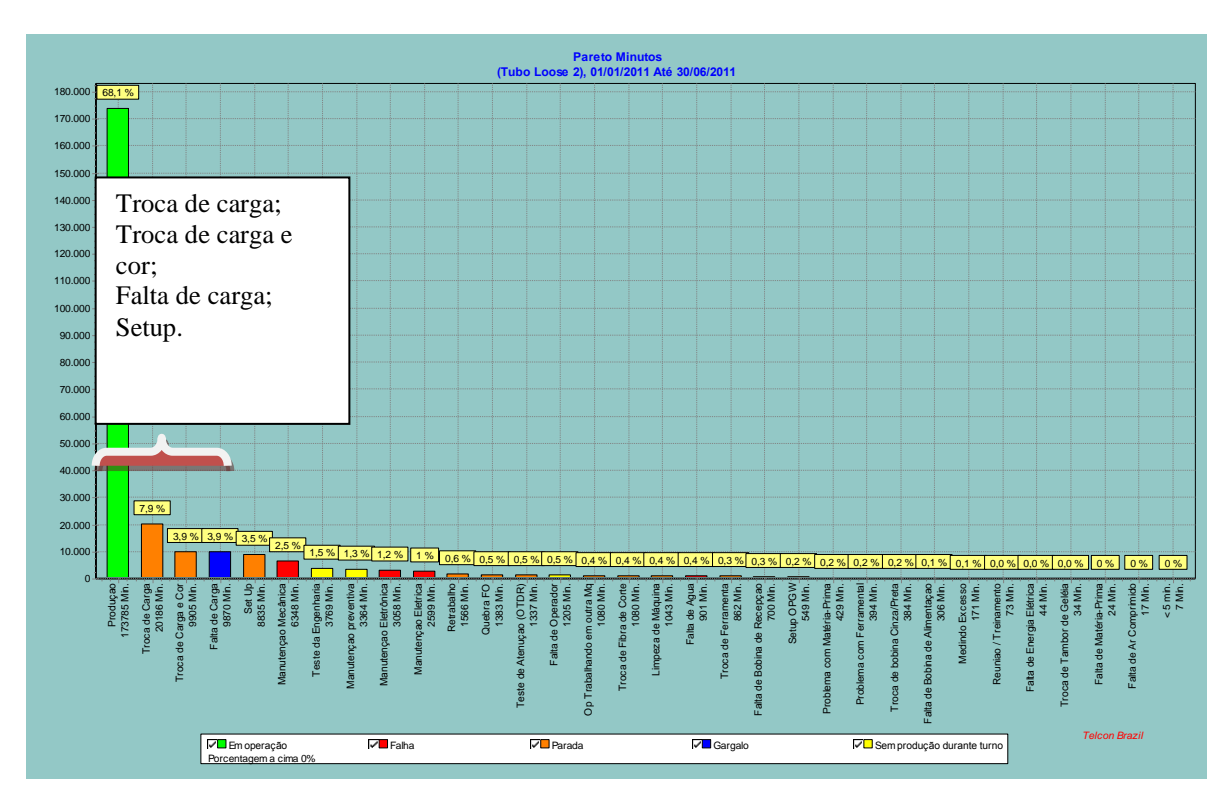

**Fonte:** Dados do OEE – Empresa X

#### **Tabela 2** - Descrição variáveis analisadas

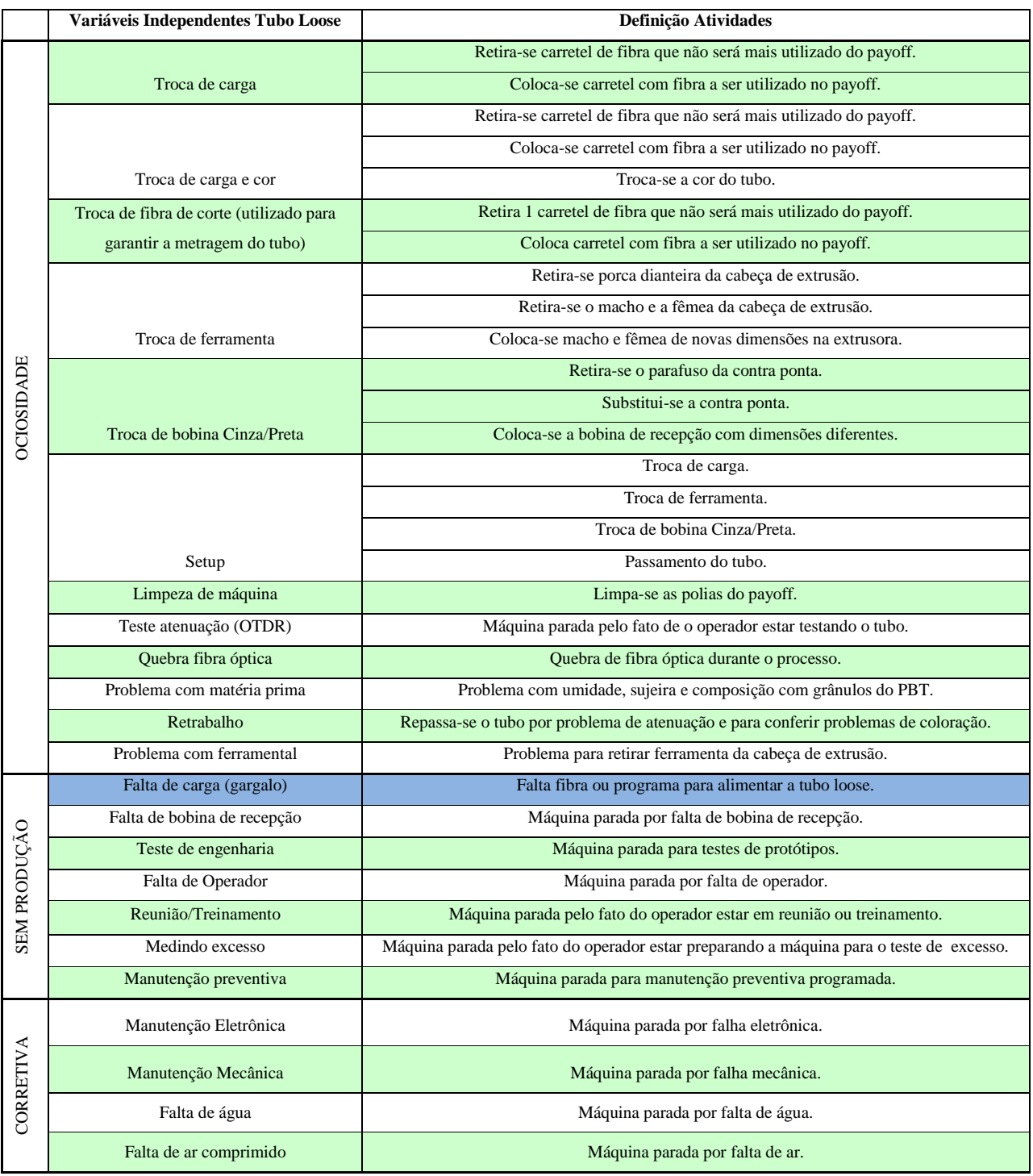

**Fonte**: Elaborado pelo autor (2013)

#### **5.5 Plano de Ação**

A tabela 3 mostra o plano de ação resumido realizado durante a pesquisa. Em destaque as ações que mais auxiliaram na melhora do ambiente de trabalho.

Em paralelo, a equipe de processos aumentou a velocidade de produção de alguns tubos, o que também contribuiu para o aumento da capacidade neste processo.

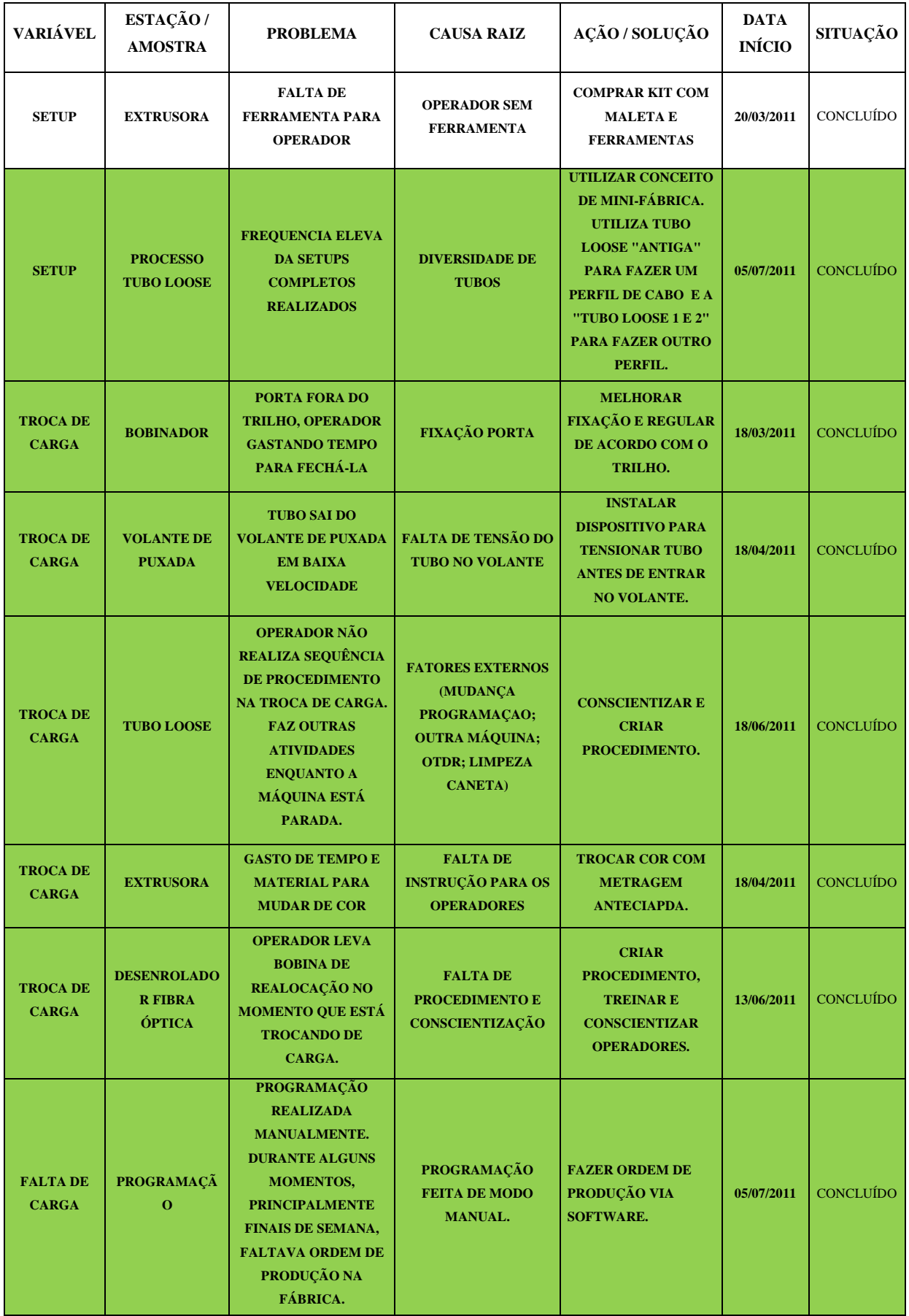

## **Tabela 4** – Plano de ação – Tubo Loose **(Conclusão)**

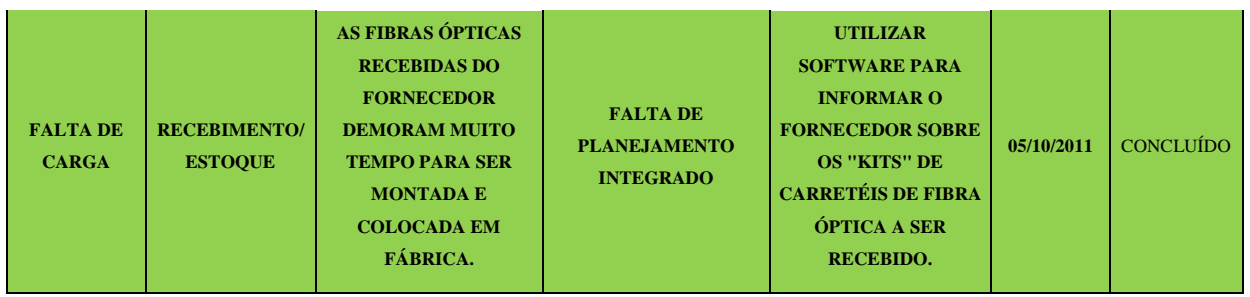

**Fonte**: Elaborado pelo autor (2013)

# **5.6 Resultados Obtidos**

As figuras 6 e 7 mostram redução frequência e do tempo de setup no decorrer da pesquisa, para os equipamentos "Tubo Loose 01" e "Tubo Loose 02" respectivamente.

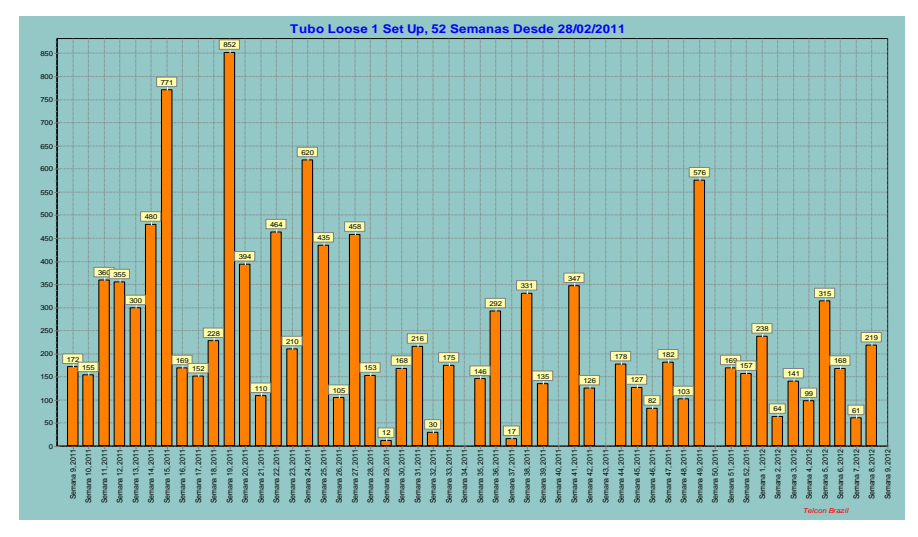

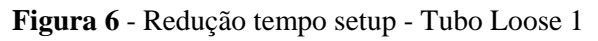

**Fonte:** Dados do OEE – Empresa X

**Figura 7** - Redução tempo setup - Tubo Loose 2

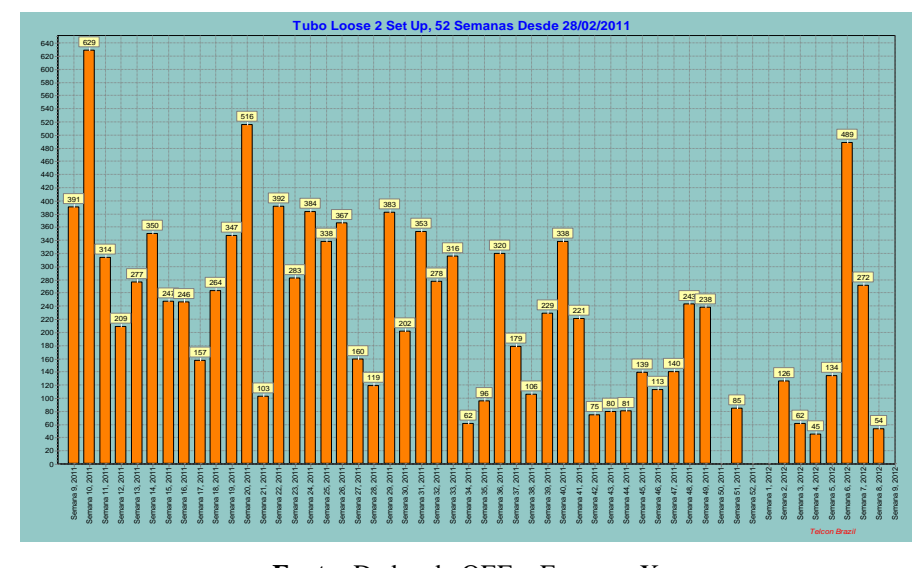

**Fonte:** Dados do OEE – Empresa X

Reduziu-se o tempo médio de "troca de carga" e "troca de carga e cor" em 5 minutos, de 15 minutos para 10 minutos. Representa um ganho de hora máquina em 2500 minutos por equipamento. Ou seja, são 7500 minutos disponíveis no processo de Tubo Loose.

As figuras 8 e 9 mostram que a variável "Falta de carga" continua afetando a eficiência global do processo. A falta de carga ocorre, pois o fornecedor não forneceu a empresa investigada o perfil de fibra correto, em tipo, tamanho e cor no momento necessário. É necessário investigar a fundo os motivos desta ocorrência, necessitando de um melhor relacionamento entre cliente e fornecedor. Porém, observa-se que as ações implementadas com foco nesta variável surtiram efeito.

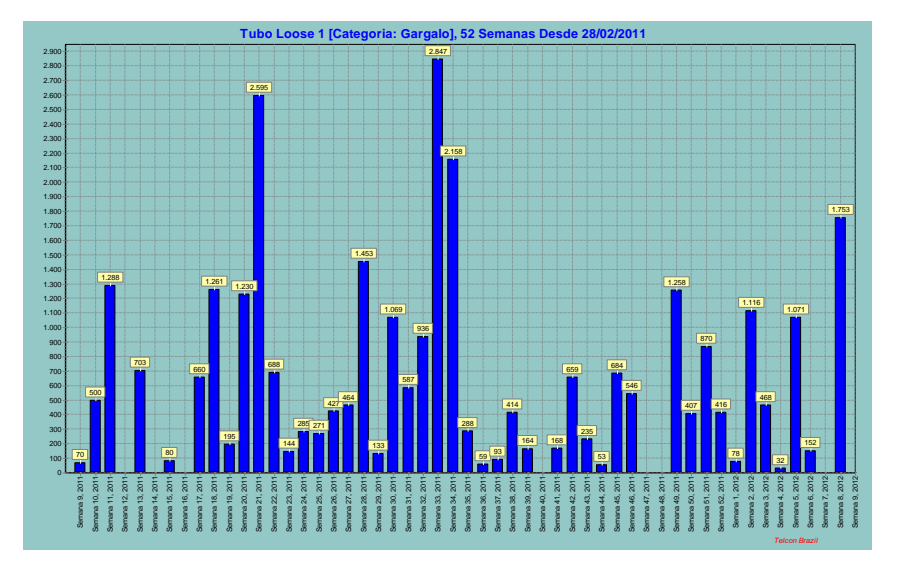

**Figura 8** – Falta de carga - Tubo Loose 1

**Fonte**: Dados do OEE – Empresa X

**Figura 9** – Falta de carga - Tubo Loose 2

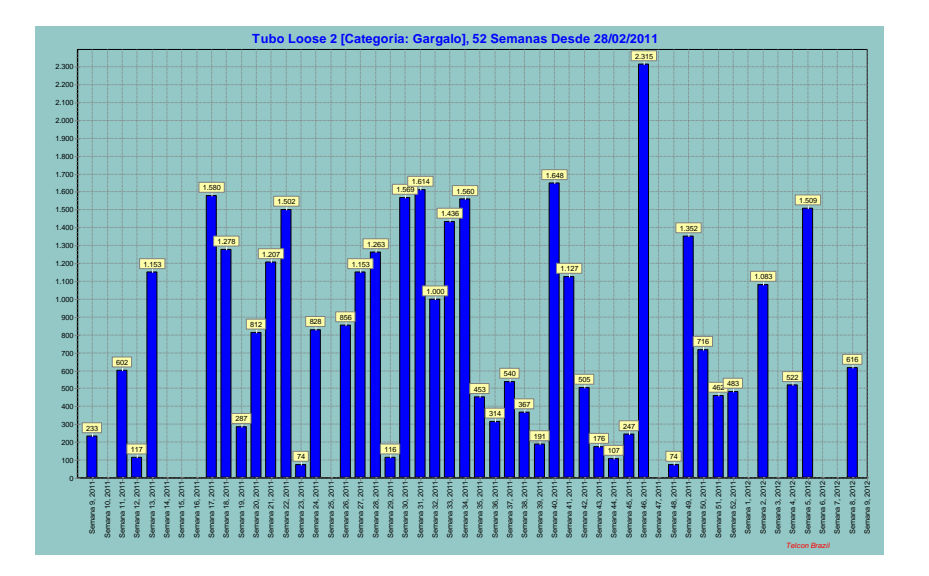

**Fonte:** Dados do OEE – Empresa X

Com o aumento da produção de tubos, conforme figura 10, teve-se a necessidade de utilização de outra extrusora de capas que se situa em outra fábrica dentro da empresa. Nos meses de Julho e Agosto faltou fibra óptica para alimentar a fábrica, podendo ser observado na figura 8 e 9, do período da semana 30 a 36. A figura 12 mostra o aumento da produção de cabos no ano de 2011. Mostrando que o processo de Tubo Loose foi o gargalo da fábrica. A variação de produção de km de capas também está relacionada ao perfil do cabo produzido. Pode-se ter um cabo com muitos tubos em sua formação, assim como pode ser ter um cabo com poucos tubos.

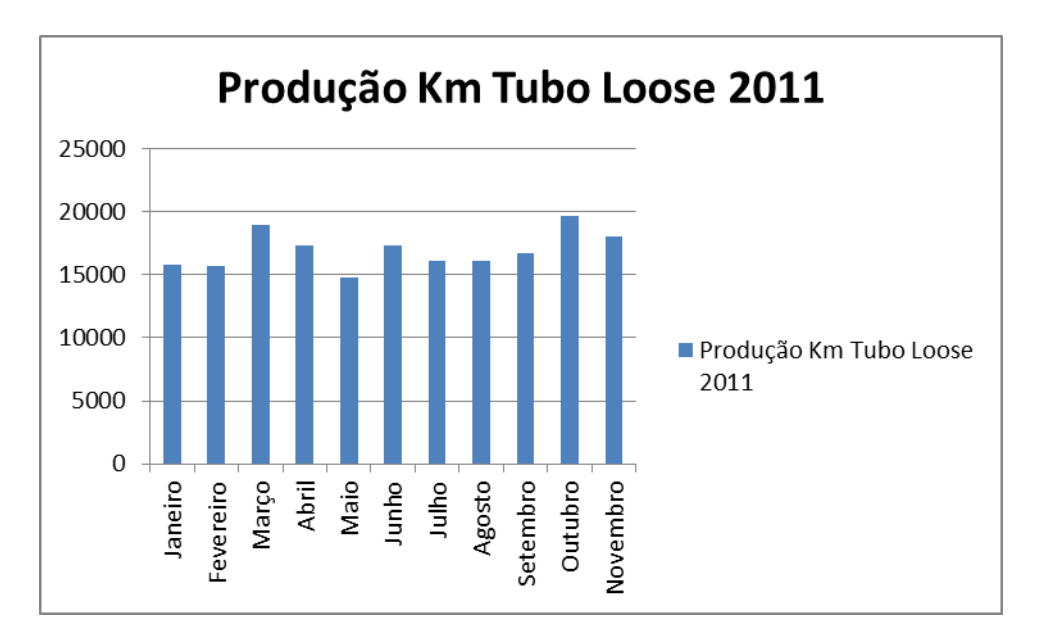

**Figura 10 –** Produção em Km - Tubo Loose

**Fonte**: Própria

**Figura 11** – Produção em Km - Capas

![](_page_12_Figure_5.jpeg)

![](_page_12_Figure_6.jpeg)

#### **CONSIDERAÇÕES FINAIS**

A ferramenta OEE coletou e sistematizou os dados de forma padronizada e transparente. Os operadores são responsáveis em colocar o motivo dos acontecimentos que a ferramenta registrou. Desta forma foi possível identificar as variáveis que interferem no processo de tubo loose e tomar ações com base nos dados coletados. As ações efetuadas tiveram efeito no chão de fábrica, mostrando que as variáveis indicadas realmente afetam a eficiência do processo como um todo.

Como trabalho futuro, necessita-se reduzir a frequência de trocas de cargas a partir da otimização do uso de fibra óptica nas ordens de produção. Além disso, é necessário ter um planejamento transparente e integrado com os fornecedores de fibra óptica, de modo que toda cadeia seja gerida sem grandes flutuações. Também é preciso ter constante envolvimento da equipe para manter o sistema e melhoria contínua, com o apoio da alta direção.

Por fim, destaca-se que os treinamentos e as conversas diárias com os colaboradores são fundamentais para envolver todos no projeto e obter um ponto de vista mais crítico com relação aos problemas de encontrados.

## **REFERÊNCIAS**

ÁVILA, P. G. P. Manufacturing execution systems na gestão da manufatura**.** In: CONGRESSO ANUAL DA TECNOLOGIA DE INFORMAÇÃO. **Anais...** São Paulo, 2004.

DUTRA, J.; HIPÓLITO, J.; SILVA, M. Gestão de pessoas por competências: o caso de uma empresa do setor de telecomunicações**. Revista de Administração Contemporânea**. Curitiba,v. 4, n.1, 2000.

GAINO, D. Z. **Redução de perdas de OEE e número de quebras em máquinas através de planejamento em engenharia de manutenção**. São Carlos: Universidade de São Paulo., 2007.

GALINA, S. **Desenvolvimento global de produtos:** o papel das subsidiárias brasileiras de fornecedores de equipamentos do setor de telecomunicações. Tese (Doutorado em Engenharia de Produção). São Paulo: Universidade de São Paulo.

KOCH, A. **Discover the hidden machine.** OEE for production team. Metamorfose Vertalingen (Trad). The Netherlands: FullFact BV, 2007.172p.

NOGUEIRA, M.; SAURIN, T. Proposta de avaliação do nível de implementação de típicas práticas da produção enxuta em uma empresa do setor metal-mecânico. **Revista Produção Online**, *v.8, n.* 2. Disponível em:<http://producaoonline.org.br/rpo/article/view/115>

PEREIRA, SALATIEL. **Oee como ferramenta para identificação de perdas em uma linha de micronização de grafite natural cristalino:** um estudo de caso. 67 p. 2009. Trabalho de Conclusão de Curso (Graduação em Engenharia de Produção). Centro Universitário de Formiga-MG..

SLACK, N.; et al. **Administração da produção.** [Operations management]. Maria Teresa Corrêa de Oliveira (Trad.). 2 ed. São Paulo: Atlas, 2002. 745p.